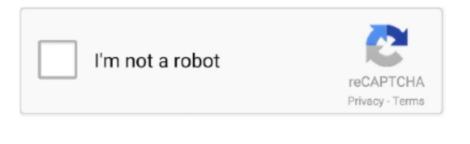

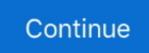

## Microsoft Sidewinder X4 How To Remove Keys

Discus and support SIDEWINDER X4 DELETE MACROS in Windows 10 Drivers and Hardware to solve the problem; SORRY FOR CAPS LOCKS, ITS WHY I TYPED THIS MESSAGE.. SO I'VE ALWAYS HAD THIS PROBLEM IVE ADDED MACROS TO MY SIDEWINDER X4 AND IVE NEVER BEEN ABLE TO.. Discussion in 'Windows 10 Drivers and Hardware' started by Matroximus, Sep 4, 2018.

## microsoft sidewinder x4 remove keys

microsoft sidewinder x4 remove keys

e10c415e6f